# Auto Compaction Design

## Background:

Openlookeng not support auto compaction of tables. This becomes the limitation of openlookeng Since other processing engines like spark provide the same.

# Objective:

System automatically initiates triggers to connecter to scans through all Db and tables and selects the for minor compaction tables. Gives the selected list of table to Engine task that do compaction.

## Configuration

#### In config.properties below configuration need to be added

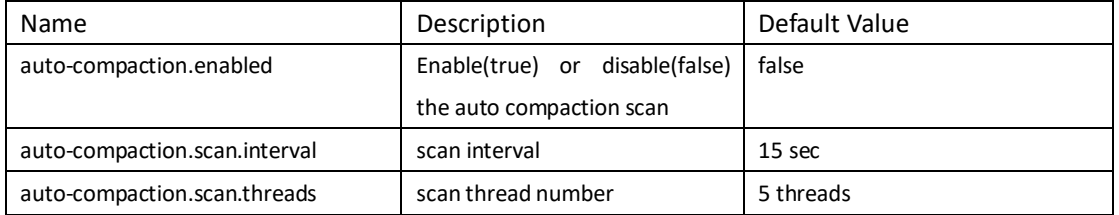

High Level Design

1) When coordinator module starts it will create one background thread, that thread will check auto-compaction is enabled or not.

When it is enabled it will create threads depend up on auto-compaction.scan.threads and threads will start scanning with the interval auto-compaction.scan.interval.

- 2) For every scan interval it will scan all catalogs and assign to one of the thread pool.
- 3) These threads will used rest interface (v1/compaction/{catalogName}) to interact catalog module. When the node receive the scan request. It will run the compaction scan of the specified catalog. When the scan finish, return the scan result to scan thread.
- 4) When the scan thread receive the scan result. If will call the API in disptchManager to create a vacuum query and wait the query finished.

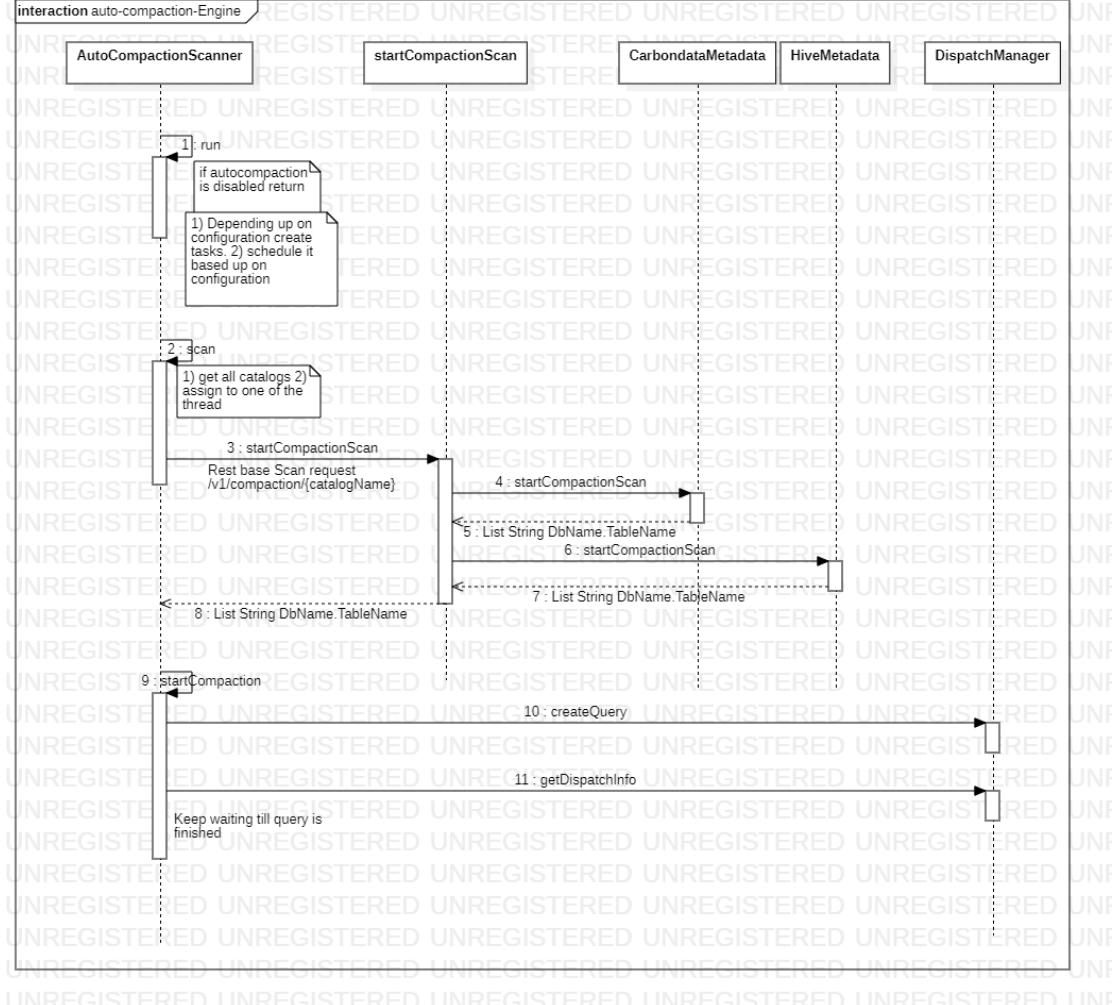